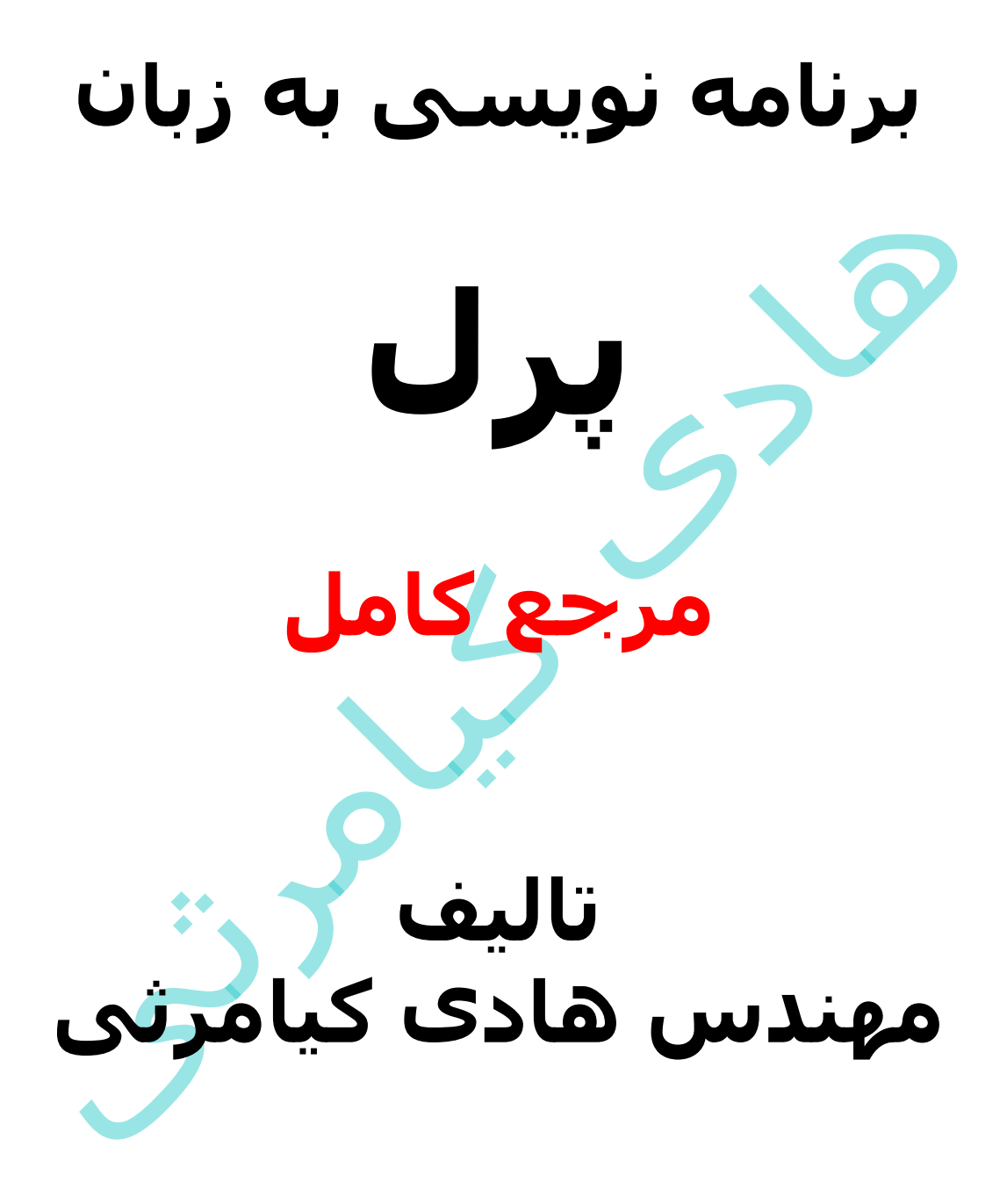

**تمام مثال های موجود در این کتاب با کامپیوتر تست شده اند تا از هر گونه خطا مبرا باشند با این حال ممکن است باز هم خطاهایی در آن وجود داشته باشد از کلیه خوانندگان این کتاب ، اساتید و دانشجویان محترم خواهشمندم برای مطلع کردن مولف از این خطا ها لطفا با ایمیل آدرس زیر تماس بگیرند**

**hadikiamarsi@gmail.com**

**الزم به ذکر است کلیه حقوق مادی و معنوی این اثر برای مولف محفوظ می باشد و هرگونه کپی برداری و استفاده از محتویات این کتاب به هر نوعی تحت پیگرد قانونی قرار می گیرد** 

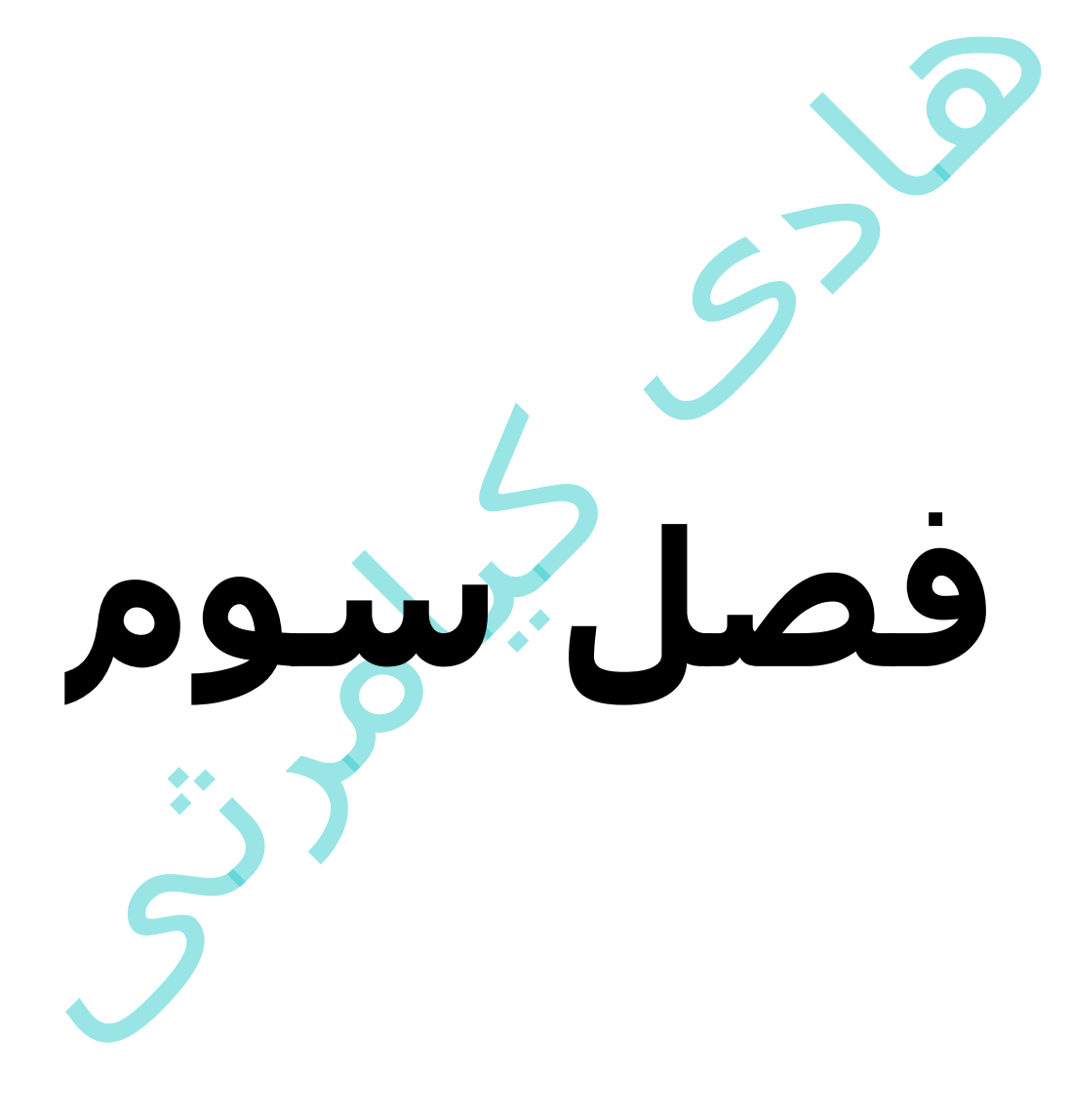

# **در این فصل مطالب زیر را خواهید آموخت**

تعریف متغیرها

متغیرهای اسکالر

آرایه ها

هش ها

زمینه کاربرد متغیرها

متغیرها مکان هایی را در حافظه برای ذخیره محتوای خود اشغال می نمایند و این به این معناست که با تعریف یک متغیر مکانی در حافظه برای ان در نظر گرفته می شود .

بر همین اساس مفسر پرل با تعریف یک متغیر ابتدا مکانی را در حافظه برای آن در نظر می گیرد سپس تصمیم می گیرد چه مقداری را در آن ذخیره نماید بخاطر همین قابلیت است که یک متغیر پرل می تواند شامل هرچیزی از عدد گرفته تا رشته باشد .

در پرل سه نوع متغیر وجود دارد که در زیر آورده شده اند

- 1 ( اسکالر ) scalars)
- 2 ( آرایه ) Arrays)
- 3 ( هش ) Hashes)

برای تعریف متغیرهای اسکالر از عالمت \$ و برای تعریف متغیرهای آرایه از عالمت @ و برای تعریف متغیرهای هش از عالمت % در ابتدای نام متغیرها استفاده می گردد .

بیاد داشته باشید در پرل می توانید متغیرهای هم نام داشته باشید و مشکلی هم پیش نیاد بر همین اساس دو متغیر همنام foo\$ و foo @با هم تفاوت دارند

### **تعریف متغیرها**

در پرل نیازی به مشخص کردن نوع متغیر نیست بلکه وقتی مقداری به یک متغیر اختصاص می دهید مفسر پرل به طور خودکار نوع متغیر را تشخیص می دهد . برای اختصاص دادن یک مقدار به یک متغیر از عالمت مساوی (=) استفاده می شود .

برای اینکه پرل در تشخیص نوع متغیرها دچار خطای کمتری شود باید عبارت زیر را در کد خود قرار دهید

#### **use strict**

این کد مفسر پرل را در تشخیص خطاها سختگیرتر می نماید

قسمت سمت چپ عالمت تساوی ) = ( نام متغیر می باشد و قسمت سمت راست علامت تساوی ( = ) مقدار متغیر می باشد برای روشن شدن موضوع به مثال زیر توجه نمایید

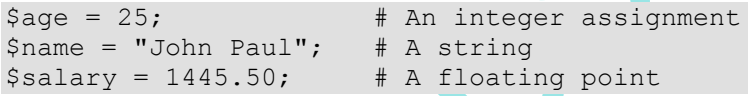

در مثال باال عدد 25 و رشته "Paul John "و عدد اعشاری 1445.50 مقدارهایی هستند که برای متغیرهای *‡age, \$name\$* و *\$salary\$* د*ر نظر گرفته شده اند .* 

### **متغیرهای اسکالر**

یک متغیر اسکالر یک واحد از داده ها می باشد که می تواند شامل اعداد صحیح ، اعدا اعشاری ، یک کاراکتر ، یک رشته ، یک پاراگراف و یا حتی محتوای یک صفحه وب کامل باشد . محتوای یک متغیر اسکالر هر چیزی می تواند باشد ولی محتوای آن هرچی که باشد باید یک واحد باشد . برای تعریف یک متغیر باید از علامت ( \$ ) استفاده نمایید .

در زیر به مثال ساده ای از نحوه استفاده از متغیرهای اسکالر توجه نمایید

#### #!/usr/bin/perl

 $\text{Page} = 25;$  # An integer assignment  $$name = "John Paul"; # A string$  $$s$ alary = 1445.50; # A floating point

```
print "Age = $age\n";
print "Name = $name\n";
print "Salary = $salary\n";
```
اجرای کد باال نتیجه زیر را ظاهر خواهد نمود

**آرایه ها**

Age =  $25$ Name = John Paul Salary =  $1445.5$ 

یک آرایه لیستی از تعدادی متغیر اسکالر می باشد که برای تعریف آن از عالمت (@) استفاده می شود . برای دستیابی به یک عنصر از یک آرایه باید اسم آرایه را با عالمت (\$) بکار ببرید و در جلوی آن عالمت براکت به همراه شماره اندیس آن عنصر قرار دهید .

در زیر یک مثال ساده از آرایه ها آورده شده است

#!/usr/bin/perl

 $\theta$ ages =  $(25, 30, 40)$ ; @names = ("John Paul", "Lisa", "Kumar"); print " $\sqrt{2}a$ ges[0] =  $2a$ ges[0] $\sqrt{n}$ "; print " $\sqrt{2}a$ ges[1] =  $2a$ ges[1] $\sqrt{n}$ ; print " $\sqrt{2}$  = \$ages[2] $\ln$ "; print "\\$names[0] = \$names[0]\n";

print " $\langle \rangle$  names[1] =  $\langle \rangle$ names[1] $\langle n \rangle$ ; print " $\langle$ \$names[2] = \$names[2] $\langle n$ ";

اجرای کد باال نتیجه زیر را ظاهر خواهد نمود

 $$ages[0] = 25$  $$ages[1] = 30$  $$ages[2] = 40$ \$names[0] = John Paul \$names[1] = Lisa \$names[2] = Kumar

#### **هش ها**

هش ها مانند آرایه ها می باشند با این تفاوت که برای دسترسی به عناصر آنها باید بجای اندیس از اسم استفاده نمایید . برای تعریف هش ها باید از عالمت (%) استفده نمایید . هش ها به لیست جفتیه کلید و مقدار **value/key** نیز شناخته می شوند . برای دستیابی به یک عنصر از یک هش باید اسم هش را با عالمت (\$) بکار ببرید و نام آیتم مورد نظر را در بین عالمت پرانتز در جلوی نام هش قرار دهید .

در زیر یک مثال ساده از هش ها آورده شده است

#!/usr/bin/perl

%data = ('John Paul', 45, 'Lisa', 30, 'Kumar', 40);

```
print "\$data{'John Paul'} = $data{'John Paul'}\n";
print "\$data{'Lisa'} = $data{'Lisa'}\n";
print "\delta' \$data{'Kumar' } = $data{'Kumar' } \n";
```
اجرای کد باال نتیجه زیر را ظاهر خواهد نمود

```
$data['John Paul'] = 45$data{'Lisa'} = 30$data{'Kumar'} = 40
```
## **زمینه کاربرد متغیرها**

زبان برنامه نویسی پرل بر اساس اینکه از متغیر چه استفاده ای می نماییم نوع متغیر را تعیین می کند یا نوع آن را تغییر می دهد برای روشن شدن موضوع به مثال زیر توجه نمایید .

```
#!/usr/bin/perl
@names = ('John Paul', 'Lisa', 'Kumar');
```
 $@copy = @names;$ \$size = @names; print "Given names are : @copy\n"; print "Number of names are : \$size\n";

اجرای کد باال نتیجه زیر را ظاهر خواهد نمود

Given names are : John Paul Lisa Kumar Number of names are : 3

در مثال باال names @یک آرایه می باشد ولی در دو زمینه مختلف بکار گرفته شده است در کاربرد اولی در یک آرایه دیگر محتوای آن کپی شده است و در دومی تعداد آیتم های آرایه در متغیر کپی شده است . در صورتی که در هر دو کاربرد از عملگر تساوی استفاده شده است ولی با توجه به اینکه قراره در چه نوع متغیری مقدار آرایه ذخیره گردد پرل به صورت هوشمند کاربرد را تشخیص داده .